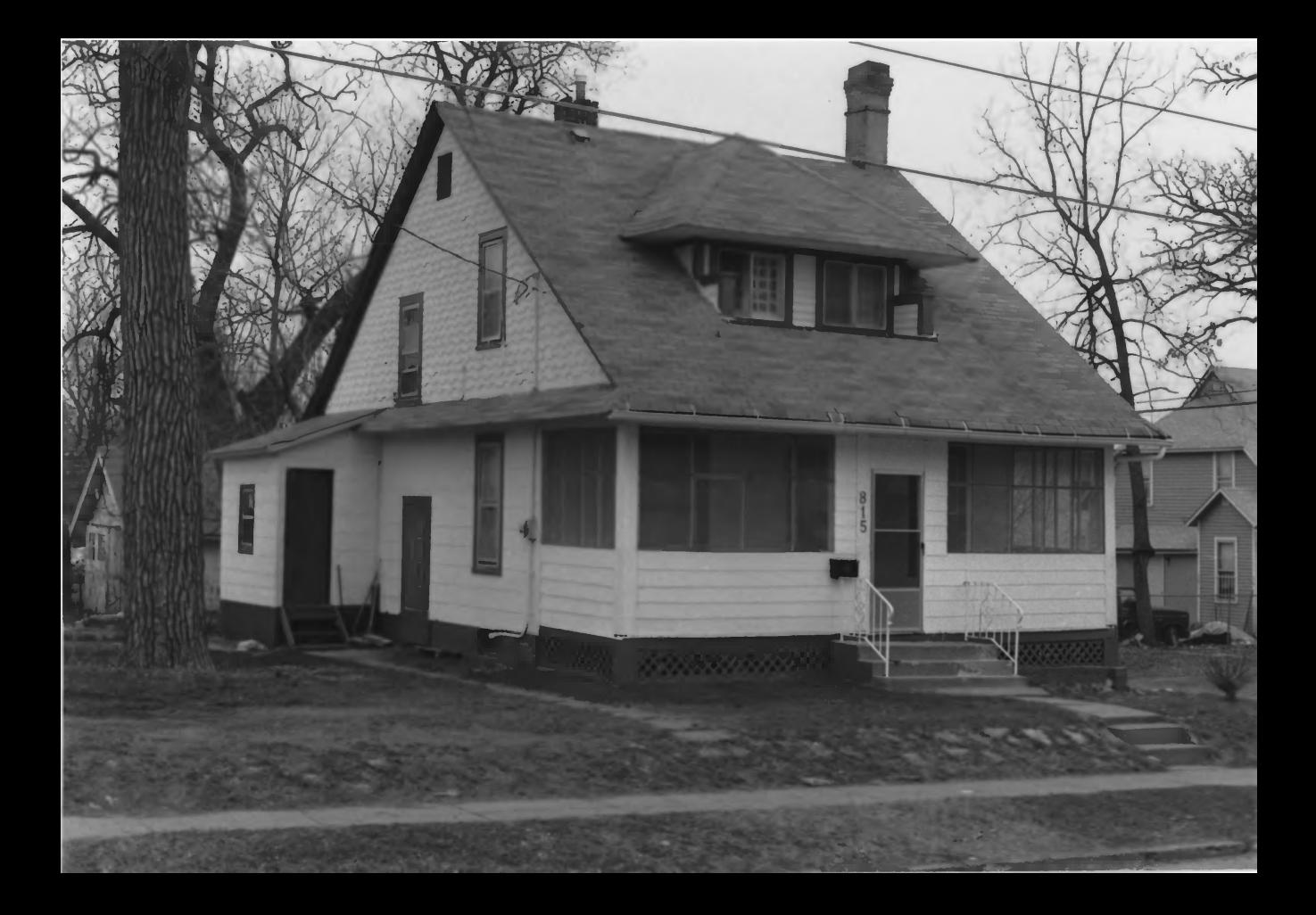

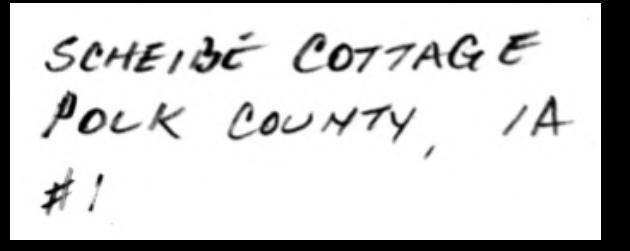

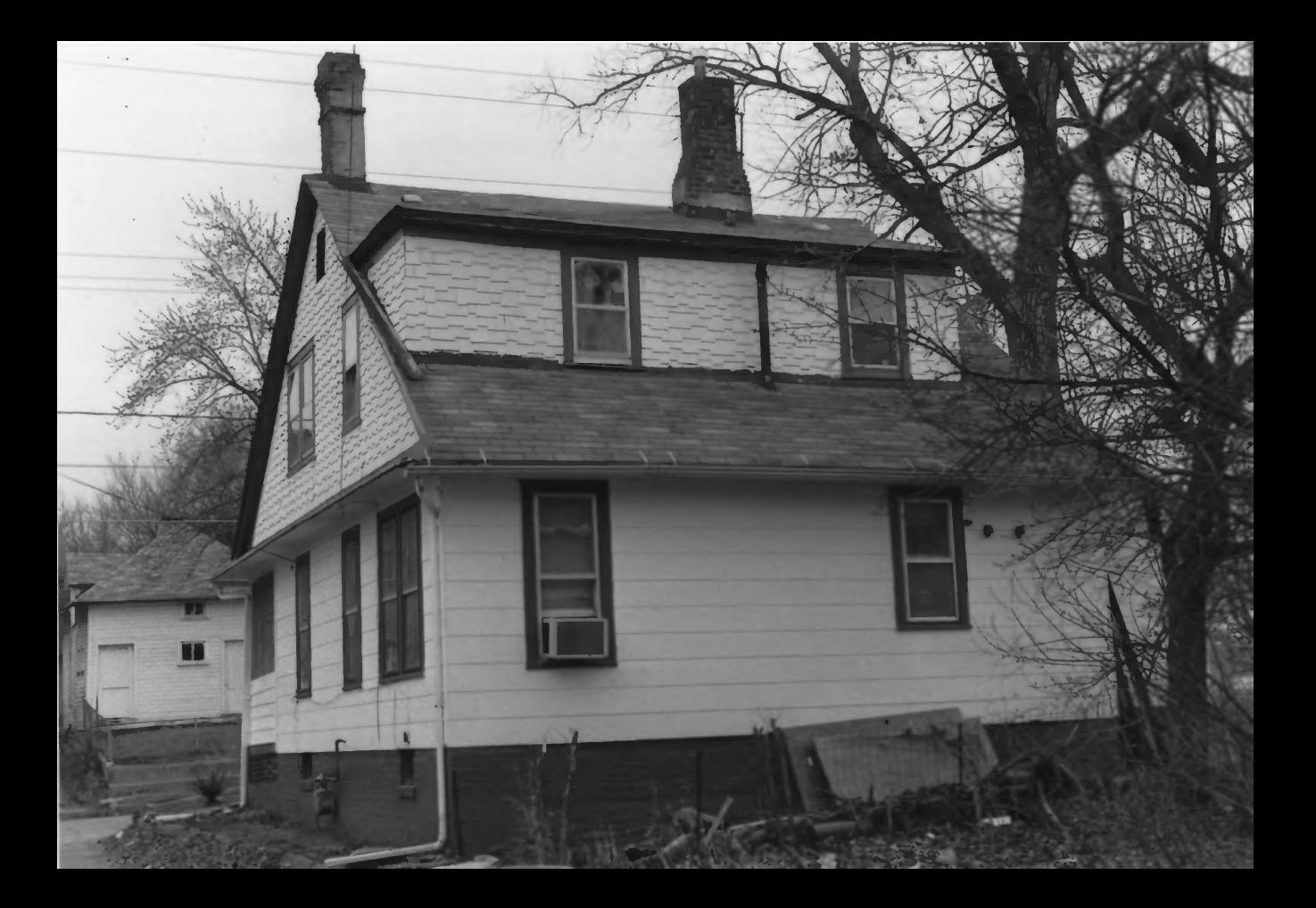

SCHEIBE COTTAGLE POLK COUNTY, 1A  $#2$